## Fichier:Appât pour abeilles Melipona Capture.PNG

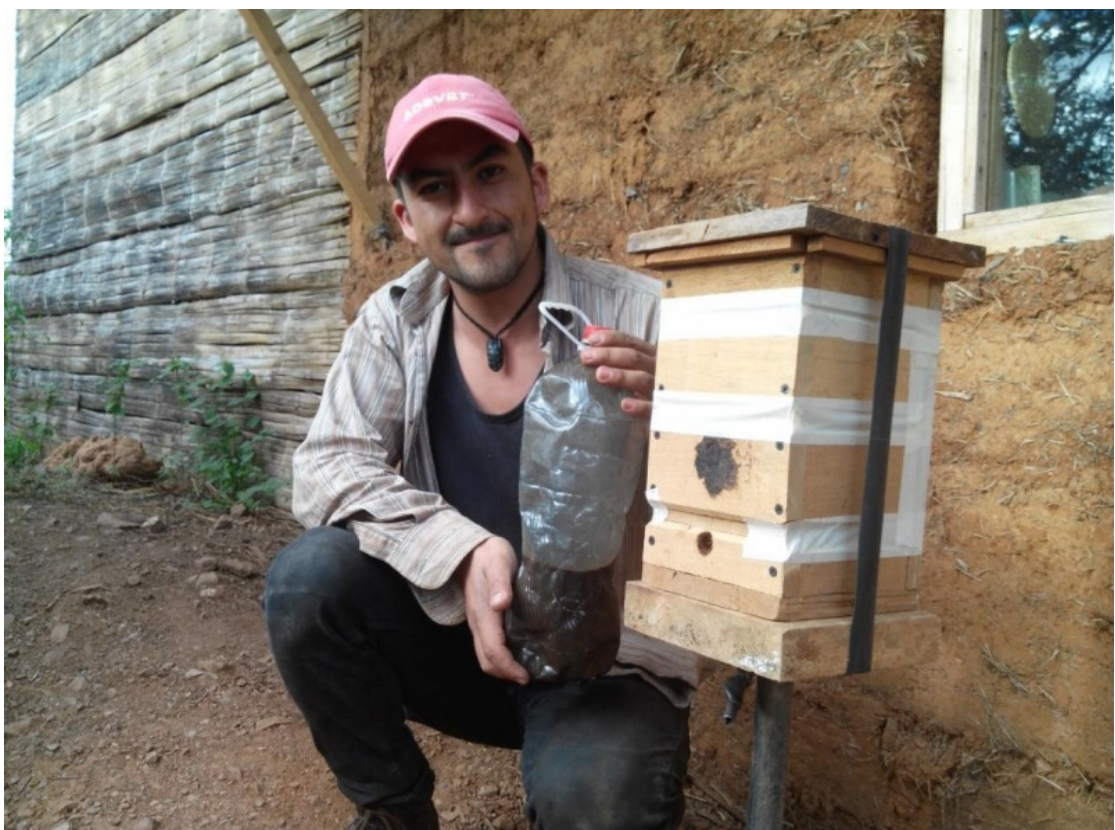

Taille de cet aperçu :800 × 593 [pixels](https://wiki.lowtechlab.org/images/thumb/5/54/App%25C3%25A2t_pour_abeilles_Melipona_Capture.PNG/800px-App%25C3%25A2t_pour_abeilles_Melipona_Capture.PNG). Fichier [d'origine](https://wiki.lowtechlab.org/images/5/54/App%25C3%25A2t_pour_abeilles_Melipona_Capture.PNG) (1 119 × 829 pixels, taille du fichier : 2,4 Mio, type MIME : image/png) Fichier téléversé avec MsUpload on [Spécial:AjouterDonnées/Tutorial/Appât\\_pour\\_abeilles\\_Melipona](https://wiki.lowtechlab.org/wiki/Sp%25C3%25A9cial:AjouterDonn%25C3%25A9es/Tutorial/App%25C3%25A2t_pour_abeilles_Melipona)

## Historique du fichier

Cliquer sur une date et heure pour voir le fichier tel qu'il était à ce moment-là.

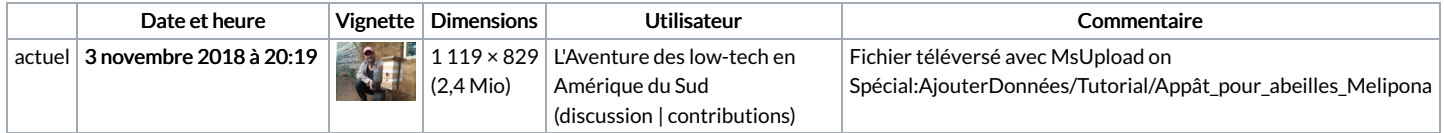

Vous ne pouvez pas remplacer ce fichier.

## Utilisation du fichier

Les 3 pages suivantes utilisent ce fichier :

Appât pour abeilles [Melipona](https://wiki.lowtechlab.org/wiki/App%25C3%25A2t_pour_abeilles_Melipona) Appât pour abeilles [Melipona/en](https://wiki.lowtechlab.org/wiki/App%25C3%25A2t_pour_abeilles_Melipona/en) Appât pour abeilles [Melipona/fr](https://wiki.lowtechlab.org/wiki/App%25C3%25A2t_pour_abeilles_Melipona/fr)

## Métadonnées

Ce fichier contient des informations supplémentaires, probablement ajoutées par l'appareil photo numérique ou le numériseur utilisé pour le créer. Si le fichier a été modifié depuis son état original, certains détails peuvent ne pas refléter entièrement l'image modifiée.

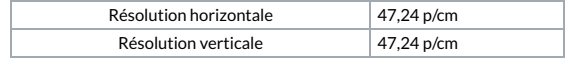